#### **DevSummit** DC

D

February 11, 2015 | Washington, DC

э

 $\blacktriangleright$ 

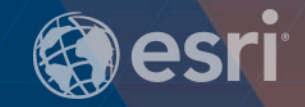

 $\overline{\phantom{a}}$ 

 $\mathbf{v}$ 

 $\blacktriangleright$ 

**ArcGIS for Server: DevOps**

Philip Heede

 $\sum$ 

# **What is DevOps**

• **DevOps** (a [portmanteau](http://en.wikipedia.org/wiki/Portmanteau) of ["development"](http://en.wikipedia.org/wiki/Software_development) and ["operations"](http://en.wikipedia.org/wiki/Information_technology_operations)) is a [software development method](http://en.wikipedia.org/wiki/Software_development_methodology) that stresses communication, collaboration (information sharing and web service usage),  $inter{integration}$ , automation and measurement cooperation between [software developers](http://en.wikipedia.org/wiki/Software_developer) and other informationtechnology (IT) professionals. DevOps [acknowledges the interdependen](http://en.wikipedia.org/wiki/Information_technology)ce of software development and IT operations.

-Wikipedia

• **Many presentations, documentation, and general information out there about planning and setting up deployments..**

• **This session is about how to manage them afterwards:**

- **Publishing new services to your GIS server**
- **Monitor the load and performance of services**
- **Managing content in your portal**
- **Moving services, users, etc. from a staging environment to production**
- **Much more..**

# **Who I imagine you are**

- **ArcGIS for Server administrators with a programming interest or background**
- **Maybe you do Python scripting already because of a GIS analyst background**
- **Maybe you've done .NET development with C# in the past**
- **Maybe you're already automating things using Scala, Ruby, …**

# **Readily available tools**

### **ArcGIS Online Assistant**

A swiss army knife for your ArcGIS Online and Portal for ArcGIS accounts.

#### System Monitor (1.1.5)

System Monitor is a tool for monitoring and analyzing your enterprise GIS system.

It is developed by Professional Services and it is a part of Professional Services consulting practice.

**Required tools to go beyond what someone else has created**

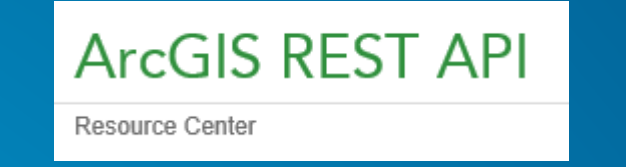

- **Scripting or programming language of your choice:**
	- **Javascript, Python, Java, C#, Ruby, Scala, Perl, .. anything that can do HTTP(S)**
- **Understanding of the ArcGIS information model fundamentals** - **REST, JSON,** *items* **in Portal, etc.**

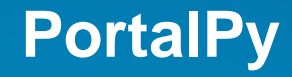

- **Python 2.7 module for administering Portal for ArcGIS and ArcGIS Online**
- **Created and maintained by Esri**
- **Source code:<https://github.com/Esri/portalpy>**
- **Documenation:<http://esriurl.com/portalpydoc>**

# **Roll your own Python**

- **requests module**
- **json module**

# **Let's see an example of this..**

## **Roll your own <insert language>**

• **Show an example of a relatively complex .NET API for ArcGIS Server administration <https://github.com/pheede/agsadmin-devsummit>**

**Beyond administration and into monitoring..**

• **ArcGIS 10.3 for Server includes service usage statistics functionality**

• **It has an API too! [http://resources.arcgis.com/en/help/arcgis-rest](http://resources.arcgis.com/en/help/arcgis-rest-api/%23/Query_Report_Data/02r300000279000000/)api/#/Query\_Report\_Data/02r300000279000000/**

# **Chef and Puppet**

- **General IT administration automation tools; the quintessential DevOps tools**
- **[www.chef.io](http://www.chef.io/) – "Chef turns infrastructure into code"**
- **[puppetlabs.com](http://puppetlabs.com/) – "Manage IT infrastructure as code across all environments"**
- **Esri looking to supply Chef cookbooks in future releases for automation on Amazon AWS and potentially other environments.**

# **GitHub resources**

- **github.com/pheede**
	- **All the samples from today**
- **github.com/esri**
	- **Lots of existing tools out there using various languages**

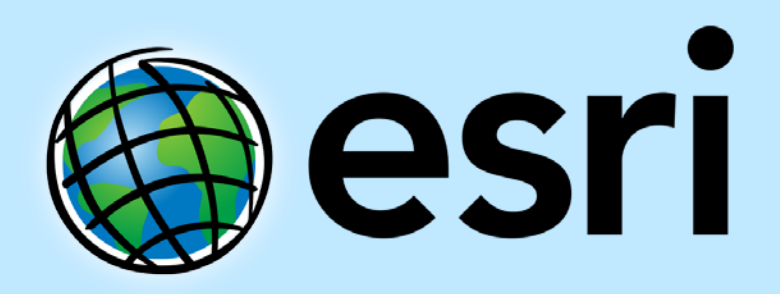

Understanding our world.